#### Inhalt

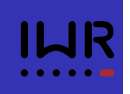

<sup>3</sup> Ein kleiner Programmierkurs

- **Hallo Welt**
- Variablen und Typen
- **•** Entscheidung
- **Wiederholung**
- **o** Funktionen
- Funktionsschablonen
- HDNUM

Peter Bastian (IWR) Numerik 0 22. April 2013 41 / 103

# Programmierumgebung

- Wir benutzen die Programmiersprache C++.
- Wir behandeln nur die Programmierung unter LINUX mit den GNU Compilern.
- Windows: On your own.
- Wir setzen Grundfertigkeit im Umgang mit LINUX-Rechnern voraus:
	- Shell, Kommandozeile, Starten von Programmen.
	- Dateien, Navigieren im Dateisystem.
	- Erstellen von Textdateien mit einem Editor ihrer Wahl.
- Idee des Kurses: "Lernen an Beispielen", keine rigorose Darstellung.
- Blutige Anfänger sollten zusätzlich ein Buch lesen (siehe Literaturliste).

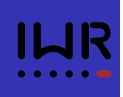

C++ ist eine "kompilierte" Sprache. Um ein Programm zur Ausführung zu bringen sind folgende Schritte notwendig:

- **1** Erstelle/Ändere den Programmtext mit einem Editor.
- **2** Übersetze den Programmtext mit dem  $C++$ -Übersetzer (auch C++-Compiler) in ein Maschinenprogramm.
- <sup>3</sup> Führe das Programm aus. Das Programm gibt sein Ergebnis auf dem Bildschirm oder in eine Datei aus.
- <sup>4</sup> Interpretiere Ergebnisse. Dazu benutzen wir weitere Programme wie gnuplot.
- **5** Falls Ergebnis nicht korrekt, gehe nach 1!

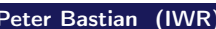

Peter Bastian (1991) 22. April 2013 43 / 103

# Wichtige UNIX-Befehle

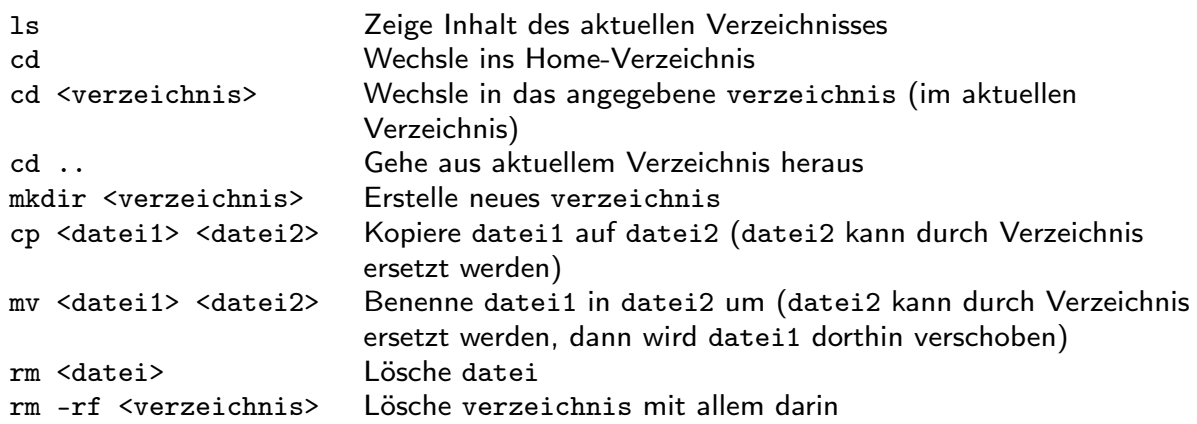

# Hallo Welt!

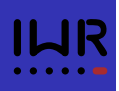

#### Öffne die Datei hallowelt.cc mit einem Editor:

```
$ gedit hallowelt.cc &
// h a l l o w e l t . cc ( Dateiname a l s Kommentar )
# include <iostream > // notwendig zur Ausgabe
int main ()
{
  std::cout << "Numerik<sub>10</sub>0<sub>11</sub>ist<sub>11</sub>leicht:" << std::endl;
  std::cout << "1+1=" << 1+1 << std::endl;
}
```
- · iostream ist eine sog. "Headerdatei"
- · #include erweitert die "Basissprache".
- int main () braucht man immer: "Hier geht's los".
- { ... } klammert Folge von Anweisungen.
- Anweisungen werden durch Semikolon abgeschlossen.

Peter Bastian (IWR) Numerik 0 22. April 2013 45 / 103

#### Hallo Welt laufen lassen

Gebe folgende Befehle ein:

```
$ g++ -o hallowelt hallowelt.cc
$ ./hallowelt
```
Dies sollte dann die folgende Ausgabe liefern:

```
Numerik 0 ist ganz leicht:
1+1=2
```
# (Zahl-) Variablen

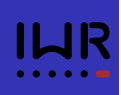

- Aus der Mathematik: " $x \in M$ ". Variable x nimmt einen beliebigen Wert aus der Menge *M* an.
- Geht in  $C++$  mit:  $M_{X}$ :
- Variablendefinition:  $x$  ist eine Variable vom Typ M.
- Mit Initialisierung:  $M x(0)$ ;
- Ohne Initialisierung ist der Wert von Variablen der "eingebauten" Typen nicht definiert (hängt davon ab was gerade zufällig an der Stelle im Speicher stand).

```
// zahlen . cc
# include <iostream >
int main ()
{
 unsigned int i; // uninitialisierte natürliche Zahl
  double x(3.14); // i n i t i a l i s i e r t e Fließkommazahl
  float y(1.0); // ein fache Genauigkeit
  short j(3); // eine "kleine" Zahl
  std::cout << "(i+x)*(y+j)=" << (i+x)*(y+j) << std::endl;
}
```
Peter Bastian (IWR) Numerik 0 22. April 2013 47 / 103

# Andere Typen

- C++ kennt noch viele weitere Typen.
- Typen können nicht nur Zahlen sondern viele andere Informationen repräsentieren.
- **Etwa Zeichenketten: std::string**
- **Oft muss man dazu weitere Headerdateien angeben.**

```
// s t ri n g . cc
# include <iostream >
#include <string>
int main ()
\sqrt{2}std::string m1("Zeichen");
  std::string leer("␣␣␣");
  std::string m2("kette");
  std::cout << m1+leer+m2 << std::endl;
}
```
Jede Variable *muss* einen Typ haben. Strenge Typbindung.

#### Mehr Ein- und Ausgabe

```
// eingabe . cc
# include <iostream > // header fü r Ein /Ausgabe
# include <iomanip > // fü r s e t p r e ci si o n
#include <cmath> // für sqrt
int main ()
{
  double x(0.0);
  \texttt{std}::\texttt{cout}~<<~\texttt{"Gebe$\sqcup$eine$\sqcup$Zahl$\sqcup$ein$\colon$}\texttt{''};std::cin \gt> x;std::\text{cout} \leq \text{Wurzel}(x) = \text{u}"
               << std::scientific << std::showpoint
                << std::setprecision (15)
                << sqrt(x) << std::endl;
```

```
}
```
**•** Eingabe geht mit  $std::cin \gg x;$ 

- Standardmäßig werden nur 6 Nachkommastellen ausgegeben. Das ändert man mit std::setprecision. std::scientific sorgt für eine Ausgabe im Format mantisseeexponent (z.B. 1.0e+04, std::showpoint erzwingt die Ausgabe von Nullen am Ende.
- Für die Verwendung der Manipulatoren mit Argument muss die Headerdatei iomanip eingebunden werden. Peter Bastian (IWR) Numerik 0 22. April 2013 49 / 103

Die Funktion sqrt berechnet die Wurzel, dafür ist die Headerdatei cmath

```
Zuweisung
```
- Den Wert von Variablen kann man ändern. Sonst wäre es langweilig :-)
- Dies geht mittels Zuweisung:

```
double x(3.14); // Variablendefinition mit Initialisierung
double y; // uninitialisierte Variable
y = x; // Weise y den Wert von x zu
x = 2.71; // Weise x den Wert 2.71 zu , y unverändert
y = (y*3)+4; // Werte Ausdruck rechts von = aus
               // und weise das Resultat y zu !
```
# Blöcke

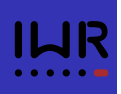

Block: Sequenz von Variablendefinitionen und Anweisungen in geschweiften Klammern.

```
{
  double x(3.14);
  double y;
  y = x;}
```
- Blöcke können rekursiv geschachtelt werden.
- Eine Variable ist nur in dem Block *sichtbar*, in dem sie definiert ist sowie in allen darin enthaltenen Blöcken:

```
{
 double x(3.14);
  {
    double y;
    y = x;}
 y = (y*3)+4; // geht nicht, y nicht mehr sichtbar.
}
```
Peter Bastian (IWR) **Numerik 0** 22. April 2013 51 / 103

#### **Whitespace**

- Das Einrücken von Zeilen dient der besseren Lesbarkeit, es ist (fast) nicht vorgeschrieben, aber extrem nützlich.
- #include-Direktiven müssen *immer* einzeln auf einer Zeile stehen.
- Ist das folgende Programm lesbar?

```
// whitespace . cc
#include <iostream> // includes auf eigener Zeile!
# include <iomanip >
#include <cmath>
int main()\{double x(0.0);
std::cout<<"Gebe<sub>D</sub>eine<sub>D</sub>lange<sub>D</sub>Zahl<sub>D</sub>ein:<sub>D</sub>";std::cin >> x;
std::cout <<"Wurzel(x)=␣"<<std::scientific <<std::showpoint
<<std::setprecision(16)<<sqrt(x)<< std::endl;}
```
• Aus der Mathematik kennt man eine "Zuweisung" der folgenden Art.

Für  $x \in \mathbb{R}$  setze

$$
y = |x| = \begin{cases} x & \text{falls } x \ge 0 \\ -x & \text{sonst} \end{cases}
$$

• Dies realisiert man in C++ mit einer If-Anweisung:

```
double x(3.14), y;
if (x>=0)\mathbf{f}y = x;}
else
{
 y = -x;}
```
Peter Bastian (IWR) Numerik 0 22. April 2013 53 / 103

# Varianten der If-Anweisung

Die geschweiften Klammern kann man weglassen, wenn der Block nur eine Anweisung enthält:

```
double x(3.14), y;if (x>=0)y = x;else
 y = -x;
```
Der else-Teil ist optional:

```
double x=3.14;
if (x < 0)std::count \leq \frac{w_{x_{i}} + w_{i}}{w_{i}} and \frac{w_{i}}{w_{i}} and \frac{w_{i}}{w_{i}} and \frac{w_{i}}{w_{i}}
```
- Weitere Vergleichsoperatoren sind < <= == >= > !=
- Beachte: <sup>=</sup> für Zuweisung, aber == für den Vergleich zweier Variablen/Werte!

#### While-Schleife

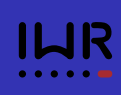

- **•** Bisher: Sequentielle Abfolge von Befehlen wie im Programm angegeben.
- Eine Möglichkeit zur Wiederholung bietet die While-Schleife:

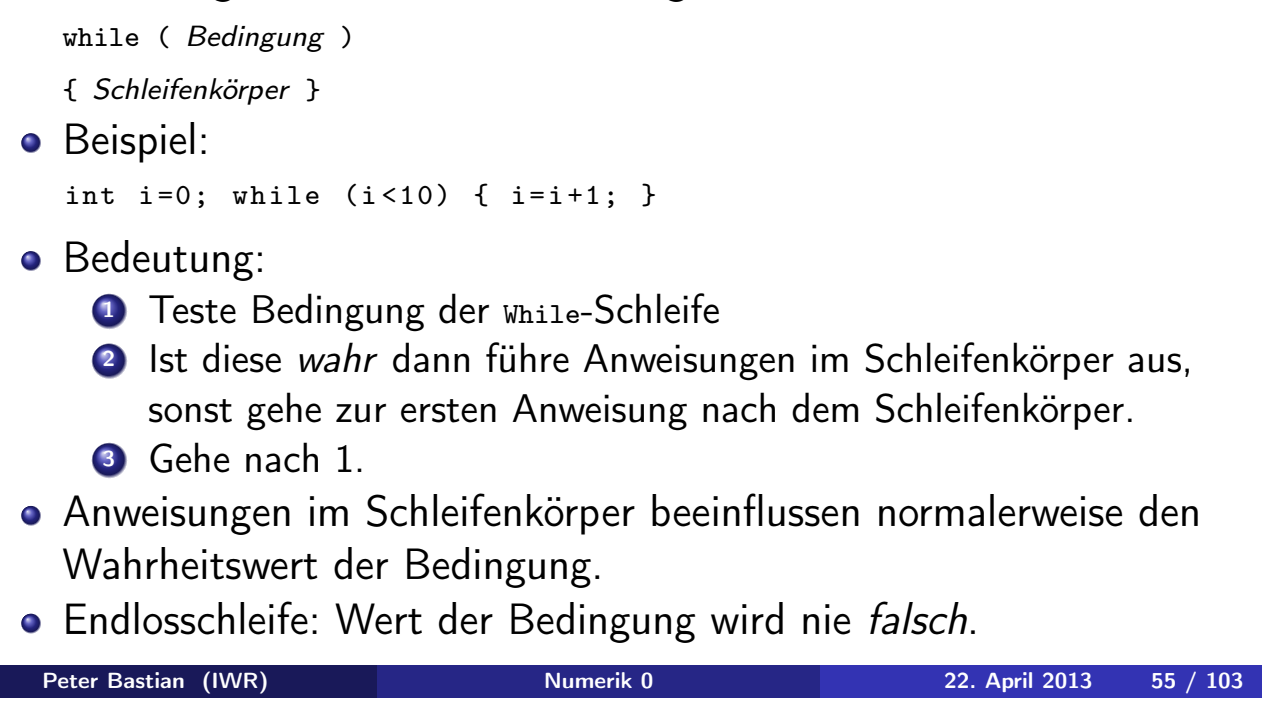

# Pendel (analytische Lösung; while-Schleife)

 $\bullet$  Die Auslenkung des Pendels mit der Näherung sin $(\phi) \approx \phi$  und  $\phi(0)=\phi_0$ ,  $\phi'(0)=0$  lautet:

$$
\phi(t)=\phi_0\cos\left(\sqrt{\frac{g}{l}}t\right).
$$

Das folgende Programm gibt diese Lösung zu den Zeiten  $t_i = i\Delta t$ ,  $0 \le t_i \le T$ ,  $i \in \mathbb{N}_0$  aus:

# Pendel (analytische Lösung, while-Schleife)

```
// pendelwhile . cc
# include <iostream > // header fü r Ein /Ausgabe
# include <cmath > // mathematische Funktionen
int main ()
{
  double l(1.34); // Pendellänge in Meter
  double phi0(0.2); // Amplitude im Bogenmaß
  double dt(0.05); // Zeitschritt in Sekunden
  double T(30.0); // Ende in Sekunden
  double t(0.0); // Anfangswert
 while ( t<=T )
  {
    std::cout << t << "\sqcup"
              << phi0*cos(sqrt(9.81/l)*t)
              << std::endl;
    t = t + dt;
 }
}
```

```
Peter Bastian (IWR) Numerik 0 22. April 2013 57 / 103
```
# Wiederholung (for-Schleife)

- Möglichkeit der Wiederholung: for-Schleife: for ( *Anfang*; *Bedingung*; *Inkrement* ) { *Schleifenkörper* } **o** Beispiel: for (int  $i=0$ ;  $i<=5$ ;  $i=i+1$ ) {  $std::count \leq wWert_{\sqcup}von_{\sqcup}i_{\sqcup}ist_{\sqcup} w \leq i \leq std::end1;$ }
- Enthält der Block nur eine Anweisung dann kann man die geschweiften Klammern weglassen.
- Wird die *Schleifenvariable* direkt in der for-Anweisung definiert, so ist sie nur innerhalb des Schleifenkörpers sichtbar.
- Die for-Schleife kann auch mittels einer while-Schleife realisiert werden.

# Pendel (analytische Lösung, for-Schleife)

```
// pendel . cc
# include <iostream > // header fü r Ein /Ausgabe
# include <cmath > // mathematische Funktionen
int main ()
{
  double l(1.34); // Pendellänge in Meter
  double phi0(0.2); // Amplitude im Bogenmaß
  double dt(0.05); // Z e i t s c h r i t t in Sekunden
  double T(30.0); // Ende in Sekunden
  for (double t=0.0; t \le T; t=t+dt)
  {
    std::cout \lt\lt t \lt\lt "\sqcup"
              << phi0*cos(sqrt(9.81/l)*t)
               << std::endl;
 }
}
```
Peter Bastian (IWR) Numerik 0 22. April 2013 59 / 103

# Visualisierung mit Gnuplot

- **•** Gnuplot erlaubt einfache Visualisierung von Funktionen  $f : \mathbb{R} \to \mathbb{R}$ und  $g : \mathbb{R} \times \mathbb{R} \to \mathbb{R}$ .
- Für  $f : \mathbb{R} \to \mathbb{R}$  genügt eine zeilenweise Ausgabe von Argument und Funktionswert.
- Umlenken der Ausgabe eines Programms in eine Datei:
	- \$ ./pendel > pendel.dat
- **•** Starte gnuplot
	- \$ gnuplot

gnuplot> plot "pendel.dat"with lines

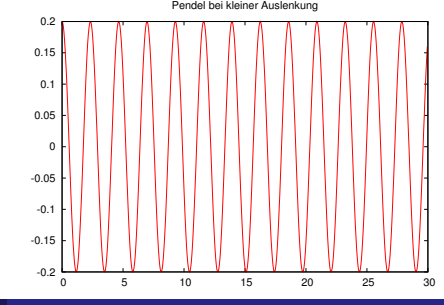

# Geschachtelte Schleifen

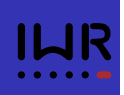

- Ein Schleifenkörper kann selbst wieder eine Schleife enthalten, man spricht von *geschachtelten* Schleifen.
- **•** Beispiel:

```
for (int i=1; i<=10; i=i+1)
    for (int j=1; j<=10; j=j+1)
      if (i == j)std::cout << "i<sub>u</sub>gleich<sub>u</sub>j:<sub>u</sub>" << std::endl;
      else
         std::cout << "i<sub></sub>ungleich<sub>1</sub>; " << std::endl;
 besser:
 for (int i=1; i<=10; i=i+1)
 {
    for (int j=1; j<=10; j=j+1)
    {
      if (i == j)std::cout << "i<sub></sub>ugleich<sub>u</sub>j:<sub>u</sub>" << std::endl;
      else
         std::cout << "i<sub>u</sub>ungleich<sub>u</sub>j!" << std::endl;
    }
 }
Peter Bastian (IWR) Numerik 0 22. April 2013 61 / 103
```
# Numerische Lösung des Pendels

Volles Modell für das Pendel aus der Einführung:

$$
\frac{d^2\phi(t)}{dt^2} = -\frac{g}{l}\sin(\phi(t)) \qquad \forall t > 0,
$$
  

$$
\phi(0) = \phi_0, \qquad \frac{d\phi}{dt}(0) = u_0.
$$

Umschreiben in System erster Ordnung:

$$
\frac{d\phi(t)}{dt}=u(t), \qquad \frac{d^2\phi(t)}{dt^2}=\frac{du(t)}{dt}=-\frac{g}{l}\sin(\phi(t)).
$$

• Eulerverfahren für  $\phi^n = \phi(n\Delta t)$ ,  $u^n = u(n\Delta t)$ :

$$
\phi^{n+1} = \phi^n + \Delta t \, u^n \qquad \qquad \phi^0 = \phi_0
$$
  

$$
u^{n+1} = u^n - \Delta t \left( g / l \right) \sin(\phi^n) \qquad \qquad u^0 = u_0
$$

Peter Bastian (IWR) Numerik 0 22. April 2013 62 / 103

#### Pendel (expliziter Euler)

```
// pendelnumerisch . cc
# include <iostream > // header fü r Ein /Ausgabe
# include <cmath > // mathematische Funktionen
int main ()
{
  double l(1.34); // Pendellänge in Meter
  double phi(3.0); // An fangsamplitude i n Bogenmaß
  double u(0.0); // An fangsgeschwindigkeit
  double dt(1E-4); // Z e i t s c h r i t t in Sekunden
  double T(30.0); // Ende in Sekunden
  double t(0.0); // An fangszeit
  std::cout << t << "
u" << phi << std::endl;
  while (t<T)
  {
    t = t + dt; \frac{1}{\sqrt{2}} ink rementiere Zeit
    double phialt(phi); // merke phi
    double ualt(u); // merke u
    phi = phialt + dt*ualt; // neues phi
    u = ualt - dt*(9.81/l)*sin(phialt); // neues u
    std::cout << t << "
\cup" << phi << std::endl;
 }
}
   Peter Bastian (IWR) Numerik 0 22. April 2013 63 / 103
```
# Übungsaufgaben

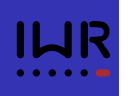

<sup>1</sup> Schreiben Sie ein Programm, das Sie nach Ihrem Vornamen, Nachnamen und Alter fragt und anschließend etwas in der folgenden Art auf den Bildschirm schreibt:

Ihr Name ist Peter Bastian. Sie sind 49 Jahre alt.

<sup>2</sup> Verändert Sie das Programm so, dass es ausrechnet wievielen Monaten, Tagen, Stunden, Minuten und Sekunden Ihr Alter entspricht (Sie dürfen Schaltjahre vernachlässigen). Die Ausgabe sollte in etwa so aussehen:

```
Ihr Name ist Peter Bastian.
Sie sind 49 Jahre alt.
Das entspricht
588 Monaten
oder 17885 Tagen
oder 429240 Stunden
oder 25754400 Minuten
oder 1545264000 Sekunden.
```
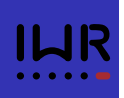

<sup>3</sup> Bei der Fibonacci Folge: 1 1 2 3 5 8 13 21 34 *···* erhält man das nächste Folgenglied durch Addieren der jeweils letzten zwei Glieder der Folge:

$$
Fib(0) = 0
$$
  
\n
$$
Fib(1) = 1
$$
  
\n
$$
Fib(n) = Fib(n-1) + Fib(n-2)
$$

Schreiben Sie ein Programm, das vom Benutzer die Anzahl von Folgengliedern abfragt und dann entsprechend viele Elemente der Fibonacci Folge ausgibt.

```
Peter Bastian (IWR) Numerik 0 22. April 2013 65 / 103
```
# Funktionsaufruf und Funktionsdefinition

- In der Mathematik gibt es das Konzept der *Funktion*.
- $\bullet$  In C++ auch.
- Sei  $f : \mathbb{R} \to \mathbb{R}$ , z.B.  $f(x) = x^2$ .
- Wir unterscheiden den *Funktionsaufruf*

```
double x,y;
y = f(x);
```
- und die *Funktionsdefinition*. Diese sieht so aus: *Rückgabetyp Funktionsname* ( *Argumentliste* ) { *Funktionsrumpf* }
- **•** Beispiel:

```
double f (double x)
\sqrt{2}return x*x;
}
```
#### Komplettbeispiel zur Funktion

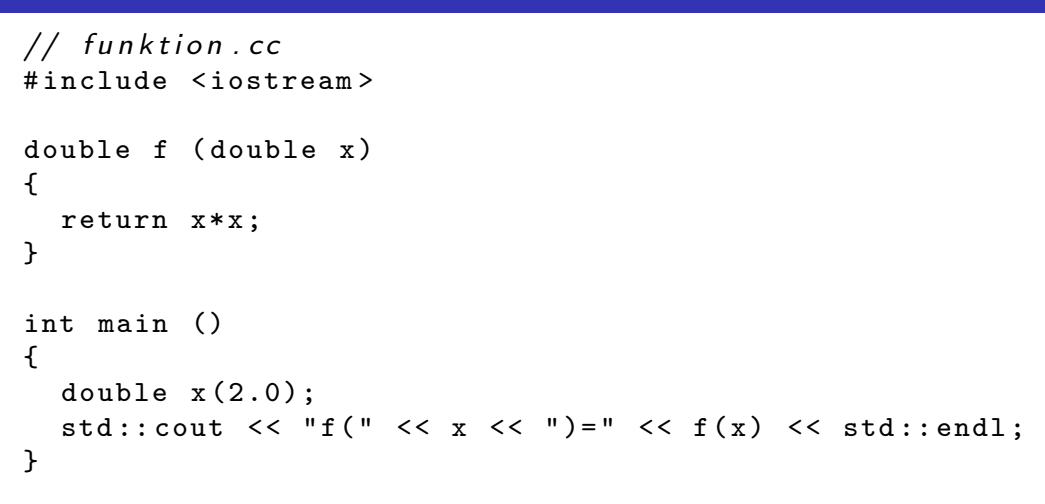

- Funktionsdefinition muss vor Funktionsaufruf stehen.
- Formales Argument in der Funktionsdefinition entspricht einer Variablendefinition.

Peter Bastian (IWR) Numerik 0 22. April 2013 67 / 103

- Beim Funktionsaufruf wird das Argument (hier) *kopiert*.
- $\bullet$  main ist auch nur eine Funktion.

```
Weiteres zum Verständnis der Funktion
```
Der Name des formalen Arguments in der Funktionsdefinition ändert nichts an der Semantik der Funktion (Sofern es überall geändert wird):

```
double f ( double y)
  {
    return y*y;
  \mathbf{I}Das Argument wird hier kopiert, d.h.:
  double f ( double y)
  {
    y = 3*y*y;return y;
  }
  int main ()
  {
    double x(3.0), y;
    y = f(x); // ändert nich ts an x !
  }
```
#### Weiteres zum Verständnis der Funktion

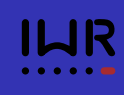

Argumentliste kann leer sein (wie in der Funktion main):

```
double pi ()
{
 return 3.14;
}
y = pi(); // Klammern sind erforderlich!
```
• Der Rückgabetyp void bedeutet "keine Rückgabe"

```
void hello ()
{
  std::cout << "hello" << std::endl;
}
hello();
```
Peter Bastian (IWR) Numerik 0 22. April 2013 69 / 103

#### Weiteres zum Verständnis der Funktion

Mehrere Argumente werden durch Kommata getrennt:

```
double g (int i, double x)
{
  return i*x;
}
std::count \leq g(2,3.14) \leq std::end1;
```
# Referenzargumente

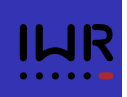

Das Kopieren der Argumente einer Funktion kann verhindert werden indem man das Argument als *Referenz* definiert:

```
void Square(double x, double & y)
\sqrt{2}y = x * x;}
double x(3), y;
Square(x,y); // y hat nun den Wert 9, x ist unverändert.
```
- **•** Statt eines Rückgabewertes kann man also auch ein (zusätzliches) Argument modifizieren.
- **•** Insbesondere kann man so den Fall mehrerer Rückgabewerte realisieren.
- Referenzargumente bieten sich auch an, wenn Argumente "sehr groß" sind und damit das Kopieren sehr zeitaufwendig ist.
- Der aktuelle Parameter im Aufruf *muss* dann eine Variable sein.

```
Peter Bastian (IWR) Numerik 0 22. April 2013 71 / 103
```
#### Pendelsimulation als Funktion

```
// pendelmit funktion . cc
# include <iostream > // header fü r Ein /Ausgabe
                    # include <cmath > // mathematische Funktionen
void simuliere_pendel (double 1, double phi, double u)
{
  double dt = 1E-4;double T = 30.0;
  double t = 0.0;
  std::cout << t << "\sqcup" << phi << std::end1;while (t<T)
  {
    t = t + dt;
    double phialt(phi), ualt(u);
    phi = phialt + dt*ualt;
    u = ualt - dt*(9.81/1)*sin(phialt);
    std::cout << t << "

" << phi << std::endl;
  }
}
```
#### Pendelsimulation als Funktion

```
int main ()
{
  double l(1.34); // Pendellänge in Meter
  double phi(3.0); // An fangsamplitude i n Bogenmaß
  double u(0.0); // An fangsgeschwindigkeit
  simuliere_pendel(l,phi,u);
}
```
Peter Bastian (IWR) Numerik 0 22. April 2013 73 / 103

# Funktionsschablonen

- **Oft macht eine Funktion mit Argumenten verschiedenen Typs** einen Sinn.
- z.B. braucht man die Funktion

```
double Square ( double x)
{
  return x*x;
}
```
oft auch mit float oder int.

Man könnte die Funktion für jeden Typ definieren, z.B.

```
float Square (float x)
{
 return x*x;
}
```
Das ist natürlich sehr umständlich. (Es darf mehrere Funktionen gleichen Namens geben, sog. *overloading*).

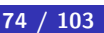

In C++ gibt es mit Funktionsschablonen (engl.: *function templates*) eine Möglichkeit den Typ variabel zu lassen:

```
template<typename T>
T Square(T y)
{
  return y*y;
}
```
• T steht hier für einen beliebigen Typ.

Peter Bastian (IWR) Numerik 0 22. April 2013 75 / 103

# Pendelsimulation mit Templates

```
// pendelmit funktionstemplate . cc
# include <iostream > // header fü r Ein /Ausgabe
                     // mathematische Funktionen
template < typename Number >
void simuliere_pendel (Number 1, Number phi, Number u)
{
 Number dt(1E-4);
  Number T(30.0);
  Number t(0.0);
  Number g(9.81/l);
  std::cout << t << "␣" << phi << std::endl;
  while (t<T)
  {
    t = t + dt;
    Number phialt(phi), ualt(u);
    phi = phialt + dt*ualt;
    u = ualt - dt*g*sin(phialt);
    std::cout << t << \mathbb{I} '' << phi << std::endl;
 }
}
```
# Pendelsimulation mit Templates

```
int main ()
{
 float l1(1.34); // Pendellänge in Meter
  float phi1(3.0); // An fangsamplitude i n Bogenmaß
  float u1(0.0); // An fangsgeschwindigkeit
  simuliere_pendel(l1,phi1,u1);
  double l2(1.34); // Pendellänge in Meter
  double phi2(3.0); // An fangsamplitude i n Bogenmaß
 double u2(0.0); // An fangsgeschwindigkeit
  simuliere_pendel(12,phi2,u2);
}
```
Peter Bastian (IWR) Numerik 0 22. April 2013 77 / 103

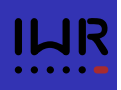